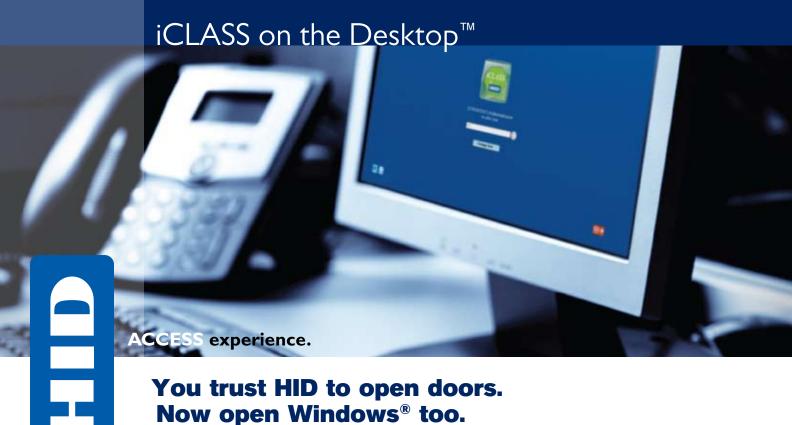

For most organizations, entering passwords remains the single way employees access their computers, despite overwhelming industry advice against it.

"There is no doubt that over time, people are going to rely less and less on passwords. People use the same password on different systems, they write them down and they just don't meet the challenge for anything you really want to secure." – Bill Gates at the 2004 RSA Security Conference

Why have most organizations not yet moved beyond password-only security? Because the infrastructure, implementation process and ongoing IT management required for enacting additional authentication solutions have been too involved and/or too costly.

#### Convenience meets security on the desktop

Users of HID iCLASS® access technology already have a card that opens their doors. iCLASS on the Desktop™ simply extends the reach of that same card to control access to their computer systems. This solution resolves the fundamental weaknesses of password-only login security by requiring two-factor authentication: the iCLASS card (something you have) and a password (something you know).

From a security standpoint, iCLASS on the Desktop moves up the strong authentication continuum to provide a higher level of authentication than password-only login. The iCLASS on the Desktop solution takes advantage of the iCLASS card's mutual authentication capability and encodes a certificate-like data structure onto a chip in a securely protected memory sector of the card.

An ASSA ABLOY Group brand

ASSA ABLOY

# iCLASS on the Desktop™:

## Card-based logical access control made simple

The iCLASS on the Desktop<sup>™</sup> solution does not require organizations to re-badge, issue a new token or make any changes to their physical access control system. All that is required for implementation are:

#### **▶** iCLASS<sup>®</sup> contactless technology cards

HID iCLASS cards make access control more powerful, more versatile and most important of all, offer enhanced security through encryption and mutual authentication.

#### **OMNIKEY®** contactless card readers

Designed to support iCLASS on the Desktop, OMNIKEY readers are connected via USB to a desktop or laptop computer.

#### naviGO<sup>™</sup> software

HID's naviGO software is a credential management system that simplifies deployment of strong (two-factor) authentication and works hand-in-hand with the Windows® operating system. The software enables password self-service and also provides an Emergency Access option. Users can gain access by answering a series of questions if they forget their card (Knowledge Based Authentication). Users choose questions from a comprehensive list (e.g., What was the name of your first pet?) and record their answers during the initial self-enrollment.

#### Implement iCLASS on the Desktop in three easy steps

#### 1 Select card readers

Readers for iCLASS on the Desktop can be mixed and matched to meet individual needs. Office staff with traditional workstations can use the sleek and sturdy OMNIKEY 5321 series USB contactless desktop readers. A mobile workforce can use the portable OMNIKEY 6321 series USB contactless mobile readers or an iCLASS reader built directly into a laptop, like in the Dell® Latitude™ E-Family laptops.

#### 2 Determine software installation and management

Simple and straightforward to implement, naviGO software can operate in standalone mode or be centrally managed to meet the needs of various levels of staffing and workforce mobility. Plus, system implementation can be phased, starting with a standalone configuration and later moving to a centrally managed model, without any additional costs.

#### 3 Establish secure login policies

As with physical access control, a security policy is required for iCLASS on the Desktop. HID supplies guidelines for these login settings, so users can start with a template and make further adjustments to meet their particular business needs.

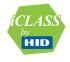

Questions about iCLASS on the Desktop?
To learn more, visit hidglobal.com

© 2008 HID Global. All rights reserved. HID, the HID logo, iCLASS and the iCLASS logo are trademarks or registered trademarks of HID Global in the U.S. and/or other countries. Microsoft and Windows are registered trademarks of Microsoft Corporation in the United States and/or other countries. Dell and Latitude are trademarks or registered trademarks of Dell Inc.

mkt\_05sep2008\_icod\_lit\_broch\_en

### **ACCESS** experience.

hidglobal.com

Corpo North 15370 I Irvine, U.S.A. Tel: 1

Asia Pacific 19/F 625 King's Road North Point Island East Hong Kong Tel: +852 3160 9800

Circunvalacion Ote. #201 B Despacho 2 Col. Jardines del Moral Leon 37160, Gto. Mexico Tel: +52 477 779 1492

Tel: +52 477 779 1492 Fax: +52 477 779 1493 Europe, Middle East & Africa Haverhill Business Park Phoenix Road Haverhill, Suffolk CB9 7AE England Tel: +44 (0) 1440 714 850